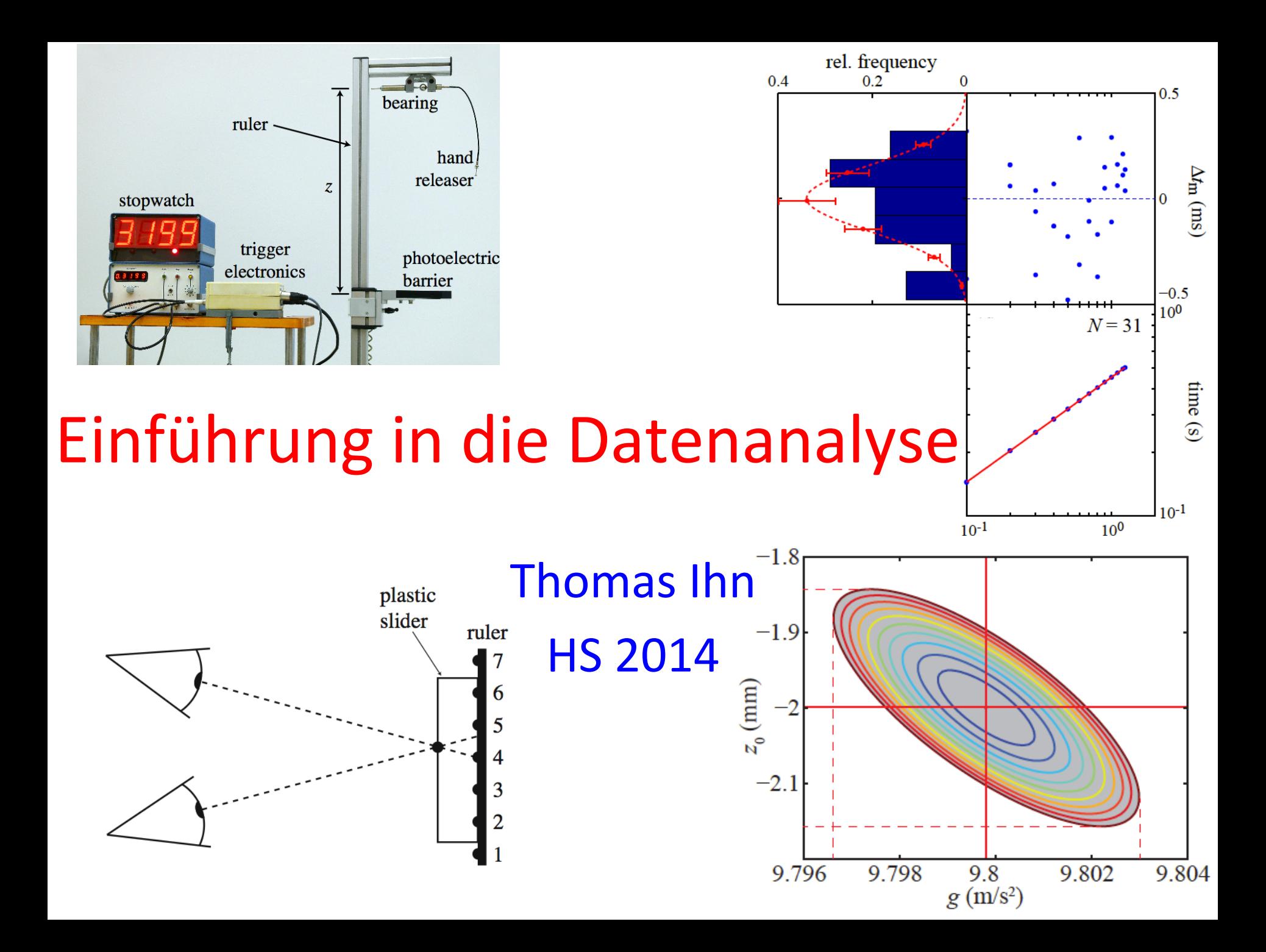

## Fehlerfortpflanzung

$$
\Delta f = \sqrt{\left(\frac{\partial f}{\partial x}\right)^2 \Delta x^2 + \left(\frac{\partial f}{\partial y}\right)^2 \Delta y^2 + \dots}
$$

## **Transformation der** Gammaverteilung

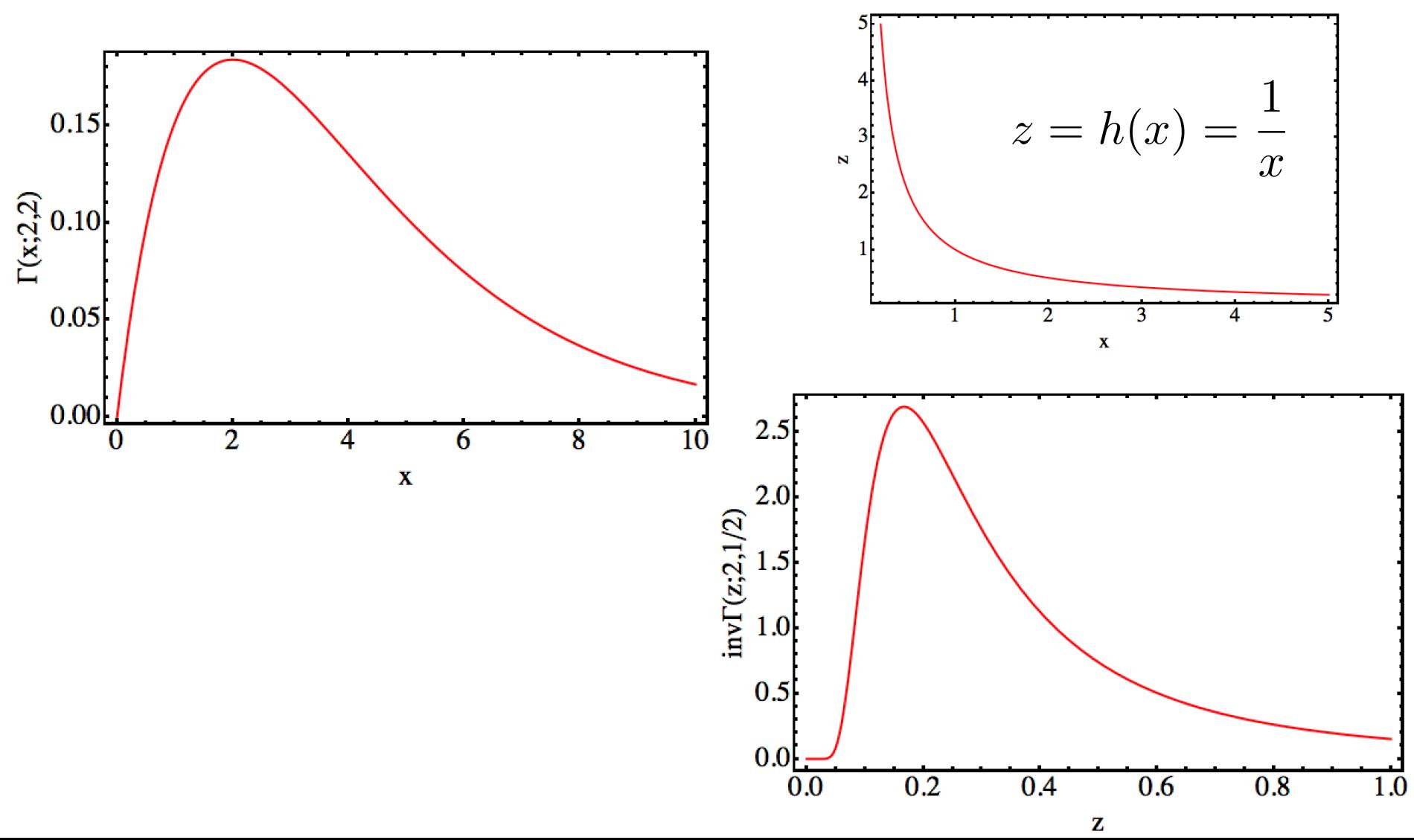

## Radiale Verteilung der isotropen 2D-Normalverteilung

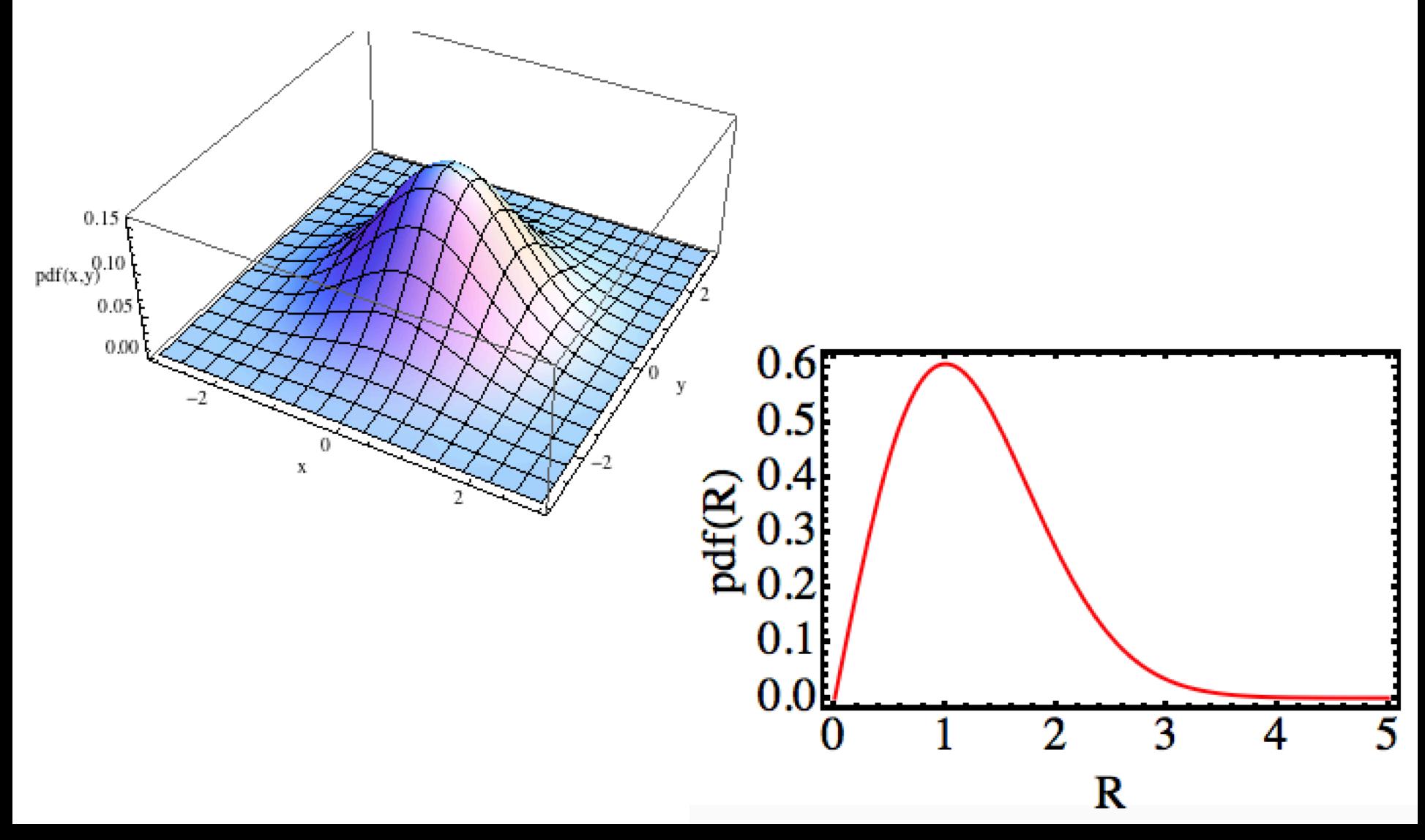